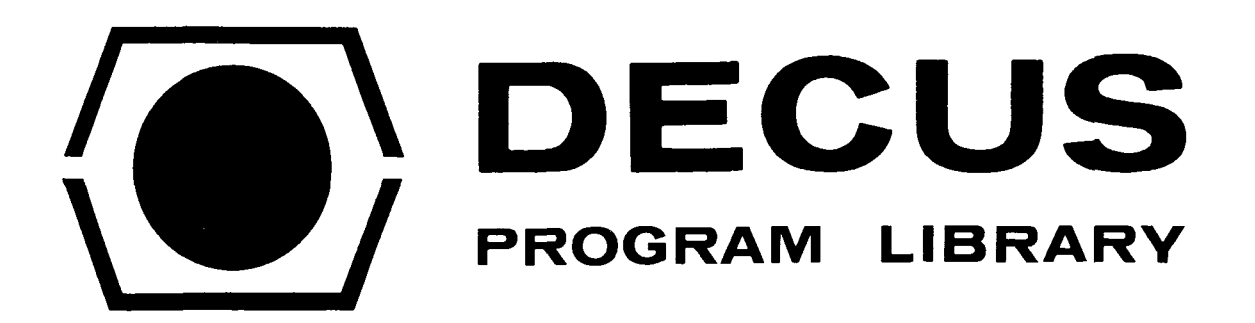

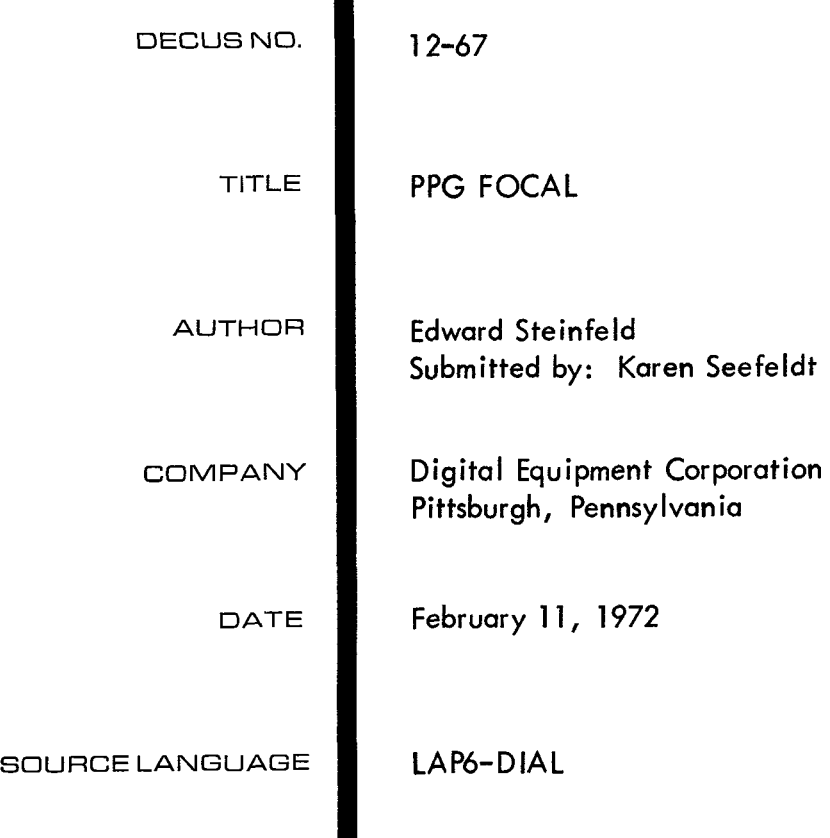

PPG FOCAL

## <span id="page-2-0"></span>DECUS Program Library Write-up

DECUS NO. 12-67

ABSTRACT

PPG FOCAL is a modification of DECUS NO. 12-24. It combines the overlays \$DEVICE, \$CHARSIZ, and \$DTOA. The only change from the DECUS NO. 12-24 description of these overlays are the functions used.

> \$CHARS **IZ** uses FN EW \$DEVICE uses FX \$DTOA uses FZ

The following functions have been removed:

FATN FCOS FSlN FEXP FLOG

The system does not check for a negative sign when doing a square root.

PPG FOCAL has room for approximately 200 variables.

OPERATING INSTRUCTIONS

The program is loaded under LAP6/DIAL-MS by

**->LO** FOCL-l2K, unit J,

Otherwise the program operates just as does FOCAL-12. (Document available from Digital Equipment Program Library as DEC-12-AJAA-D).

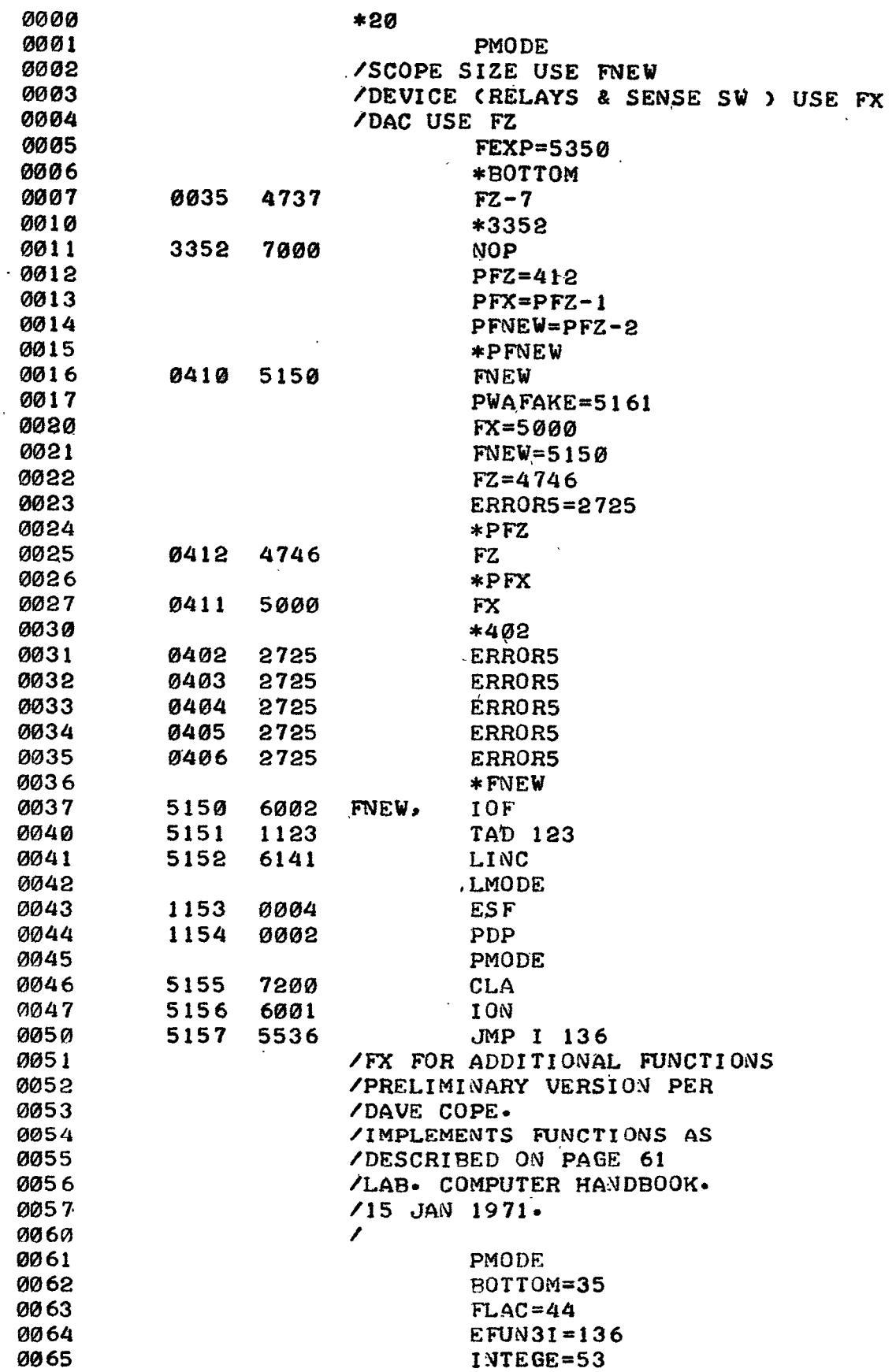

 $\bar{.}$ 

<span id="page-4-0"></span>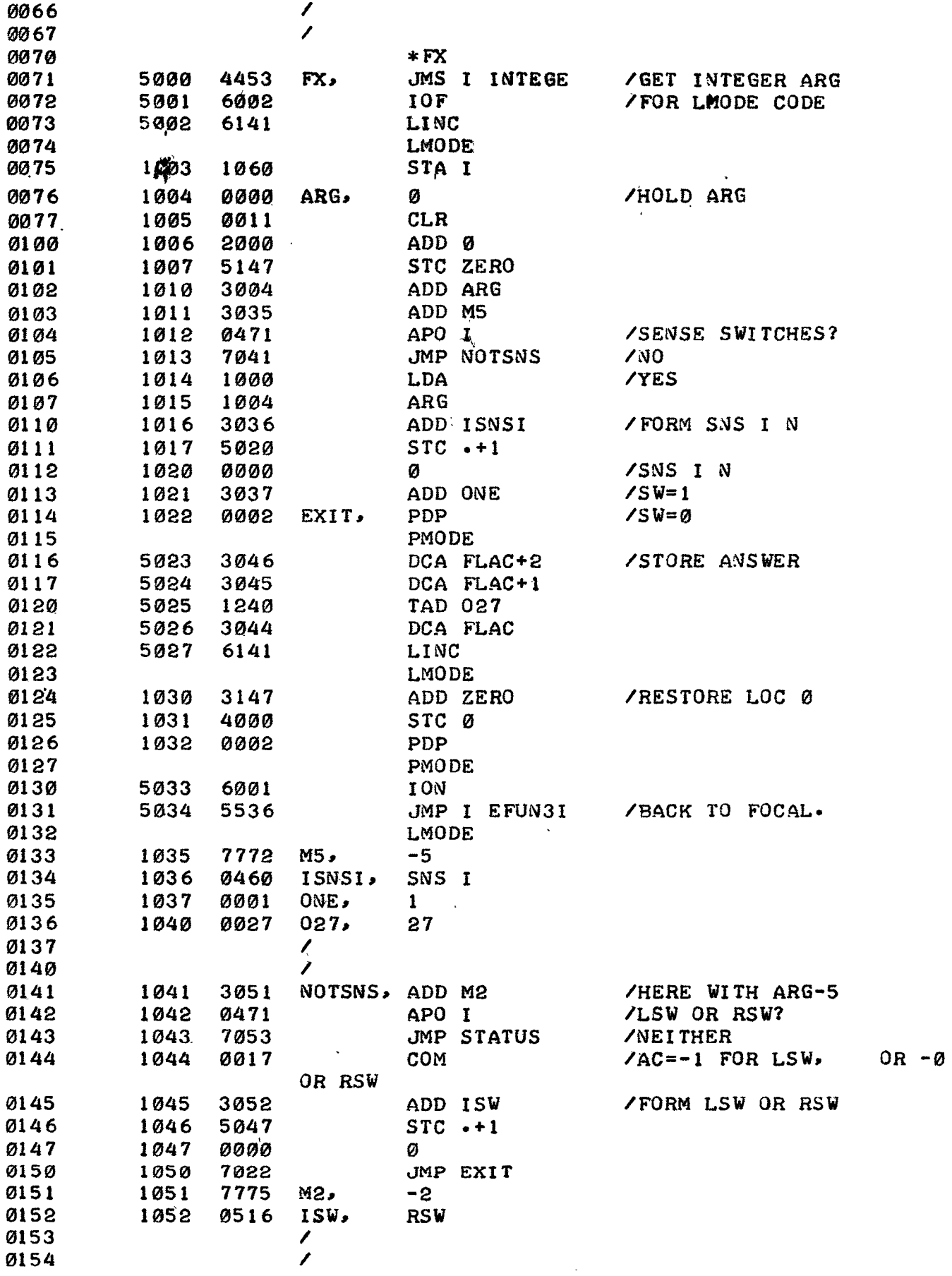

 $\mathbf{F}$ 

<span id="page-5-0"></span>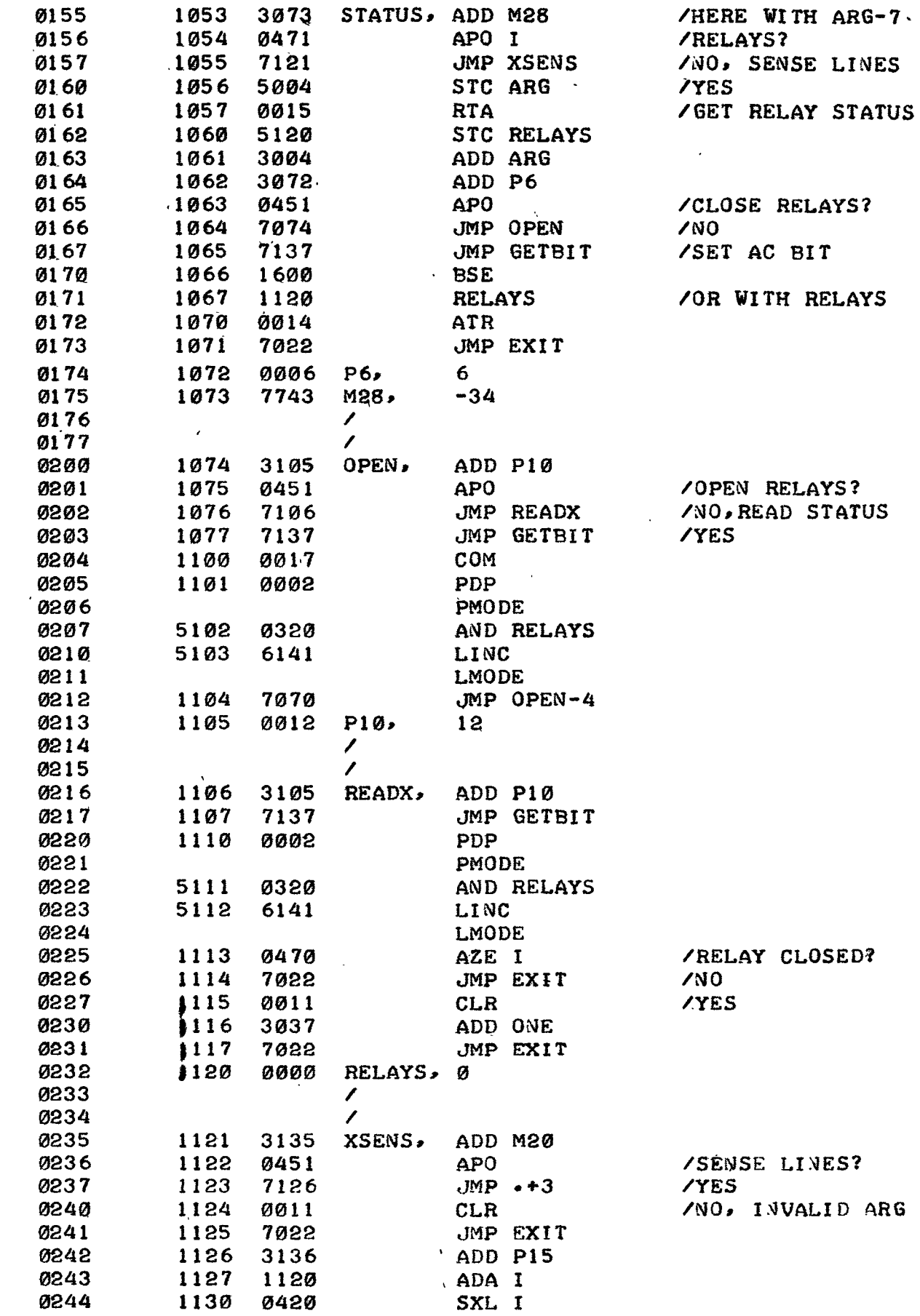

<span id="page-6-0"></span>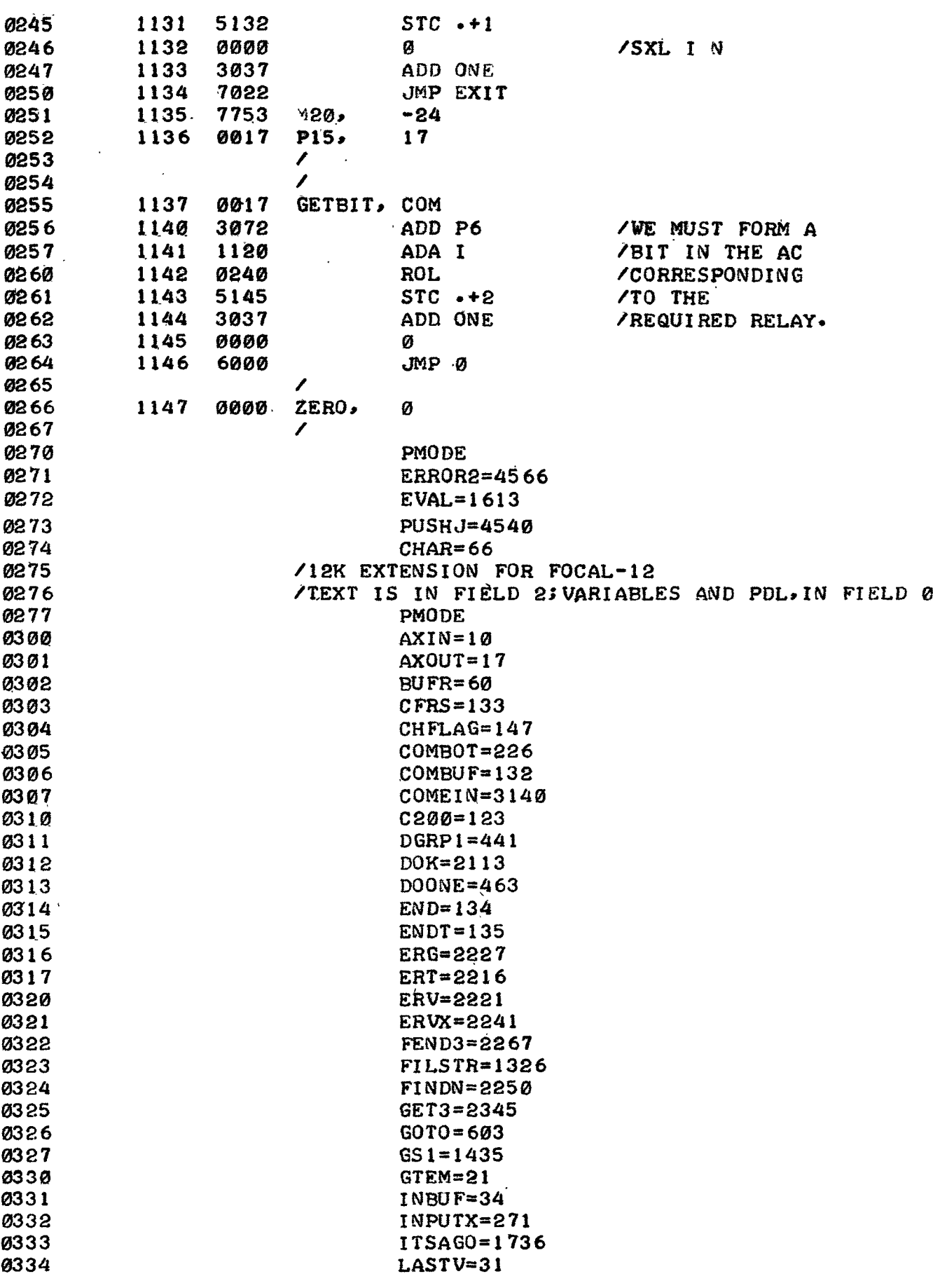

<span id="page-7-0"></span>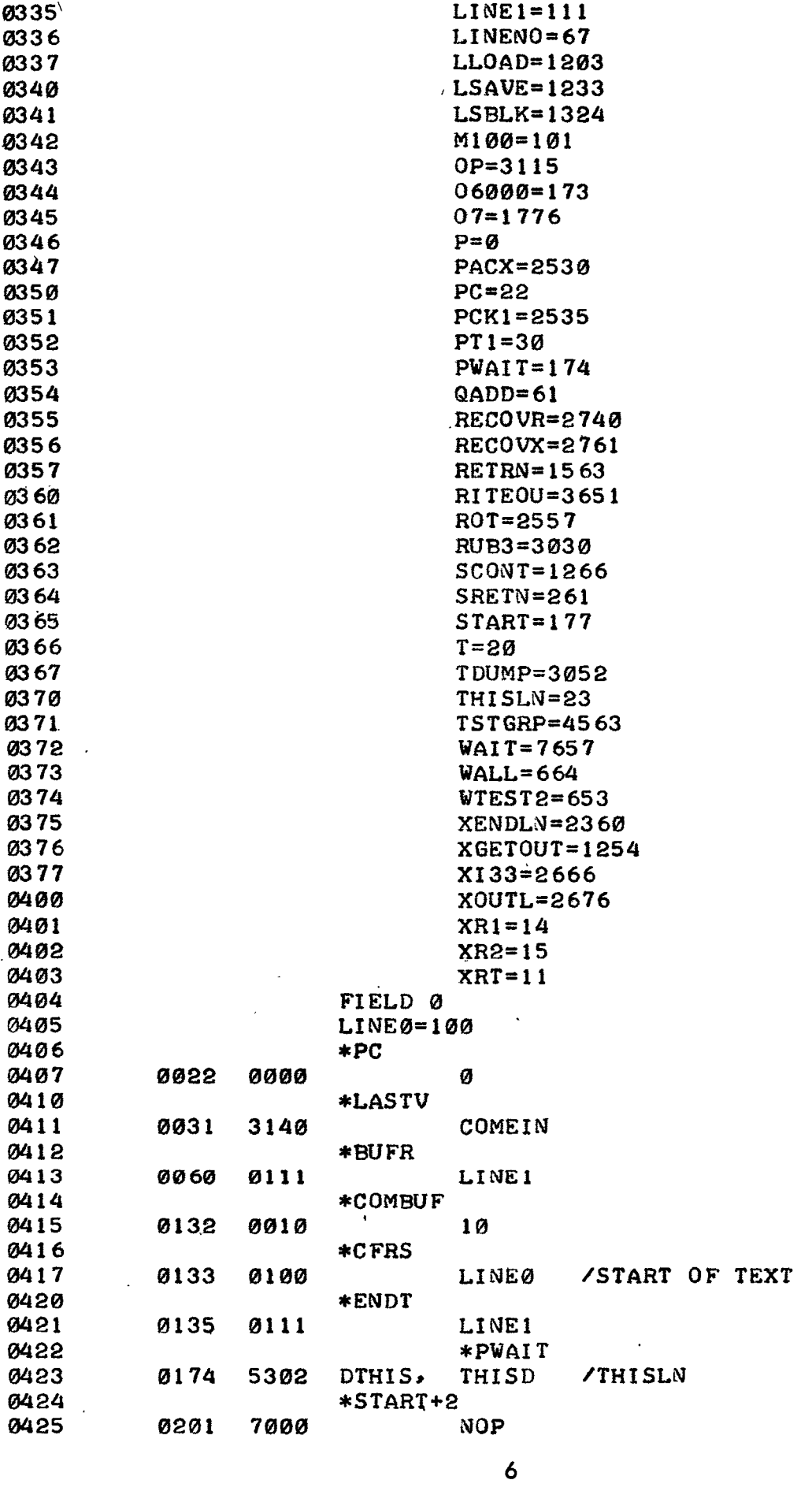

 $\frac{1}{2}$ 

 $\mathcal{L}^{\text{max}}_{\text{max}}$  and  $\mathcal{L}^{\text{max}}_{\text{max}}$ 

<span id="page-8-0"></span>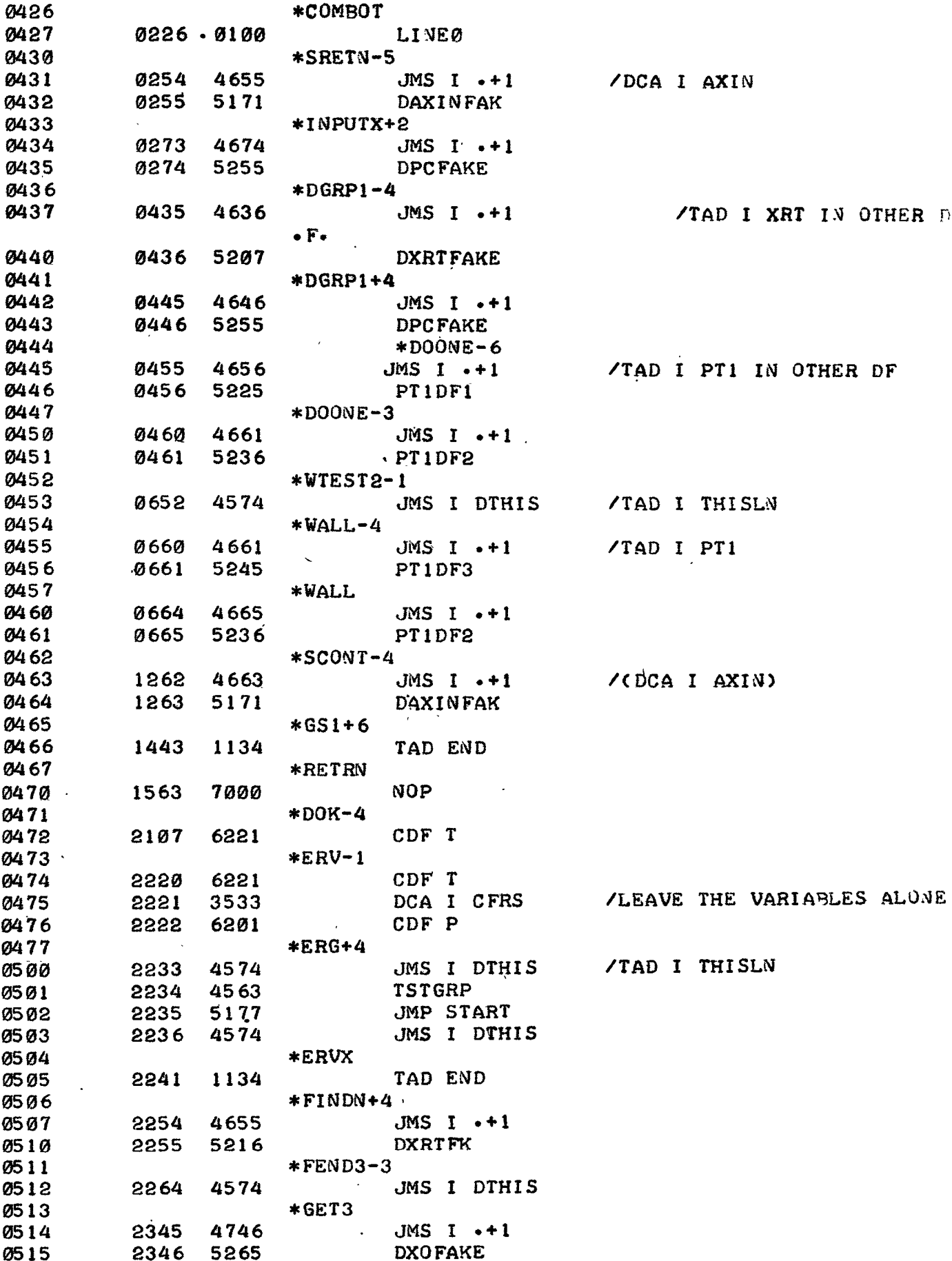

<span id="page-9-0"></span>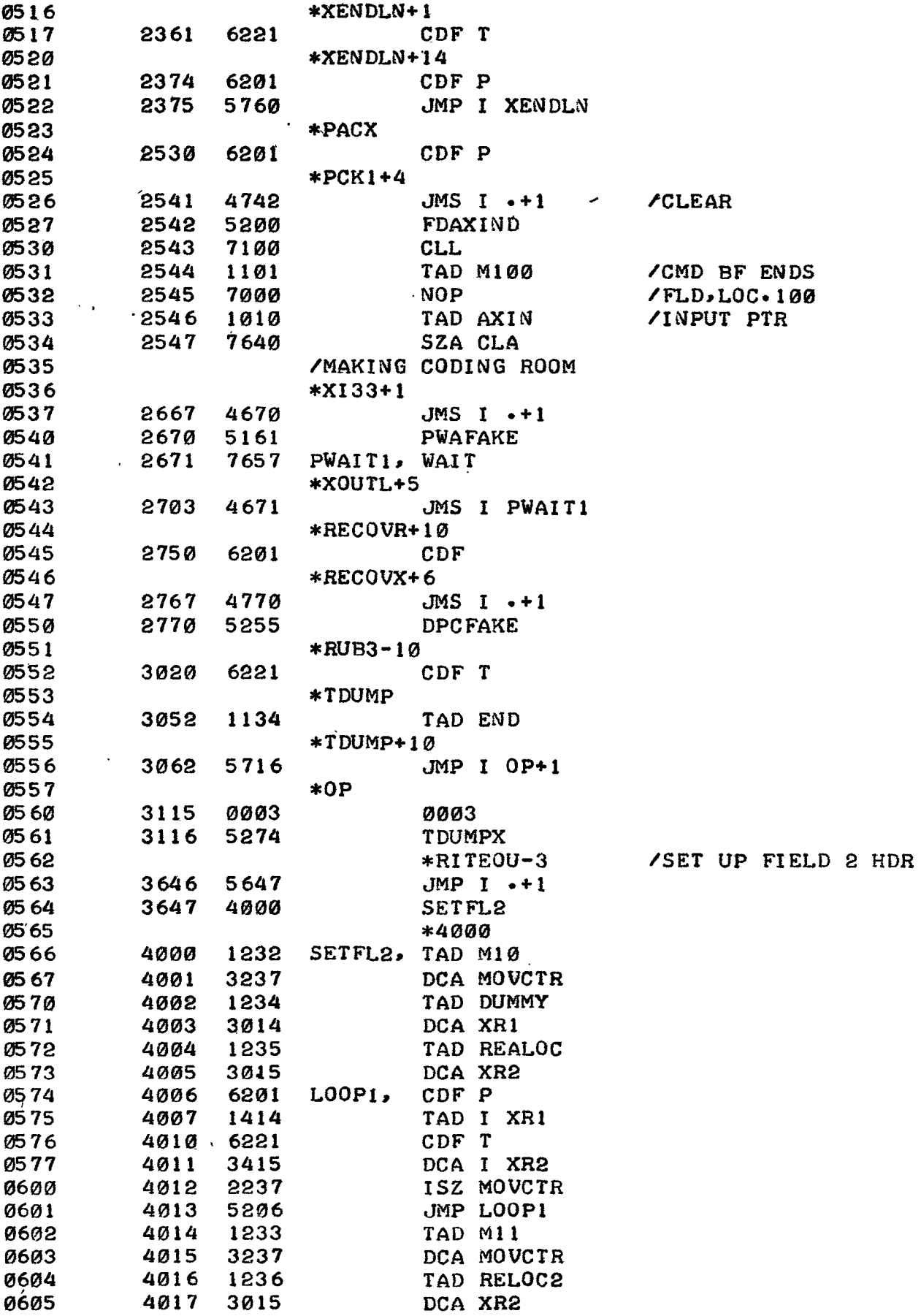

<span id="page-10-0"></span>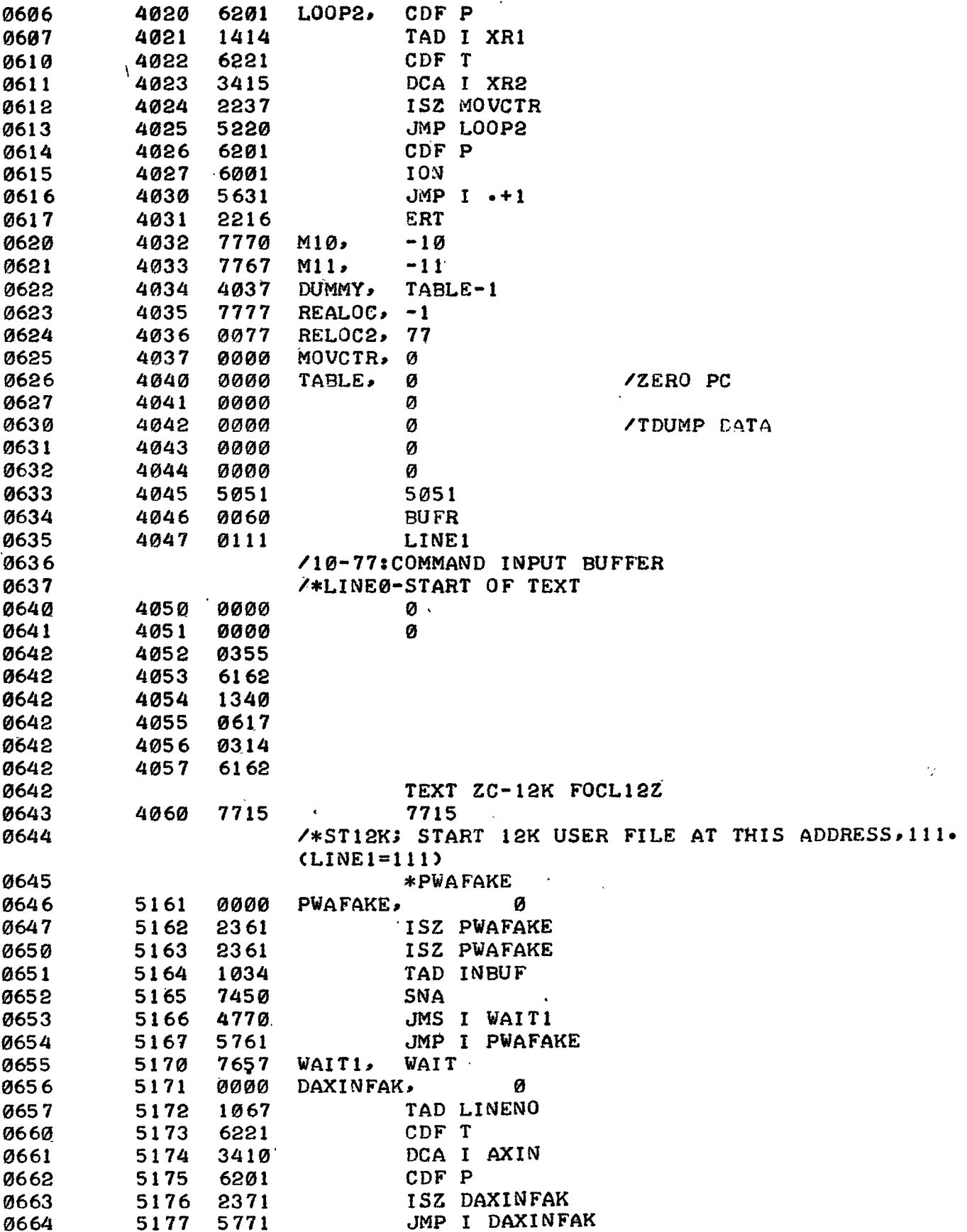

<span id="page-11-0"></span>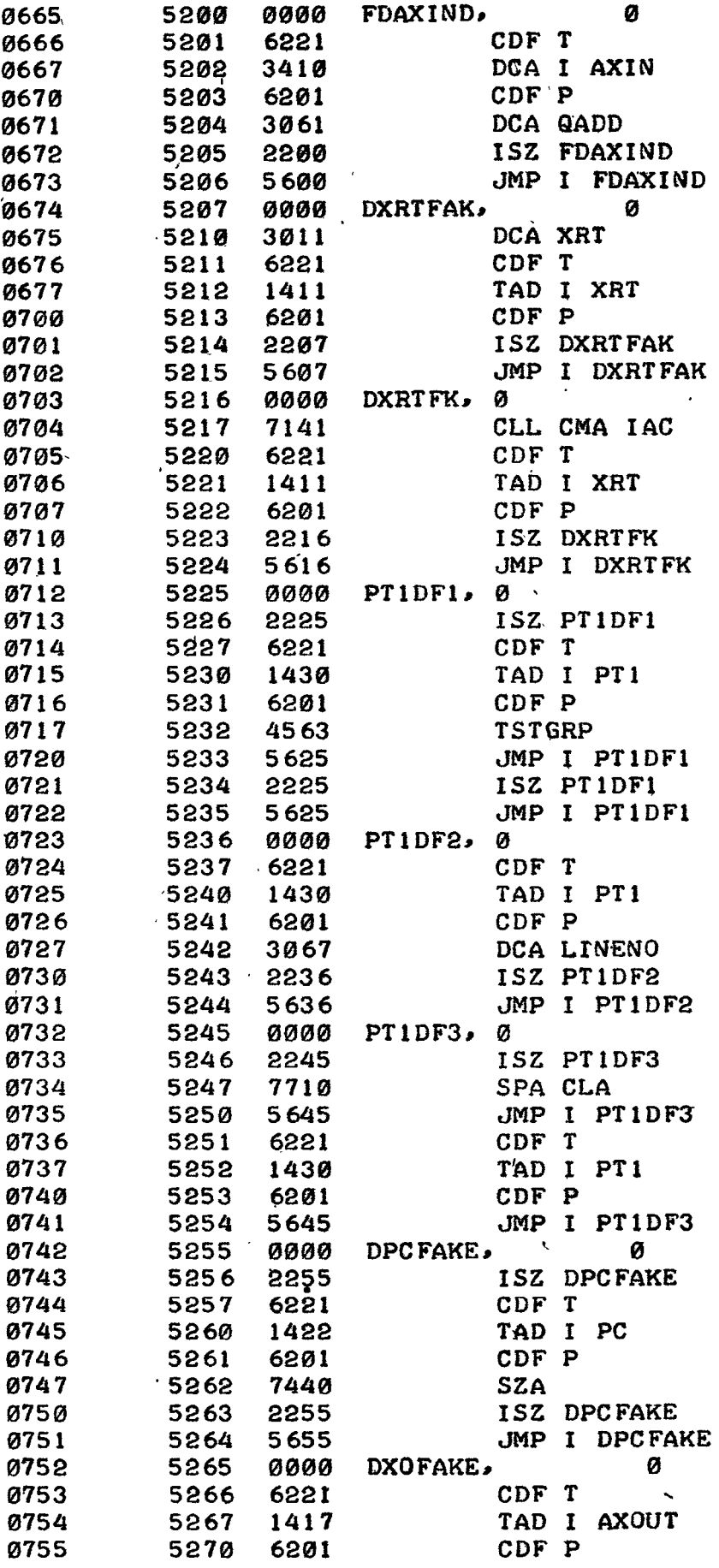

<span id="page-12-0"></span>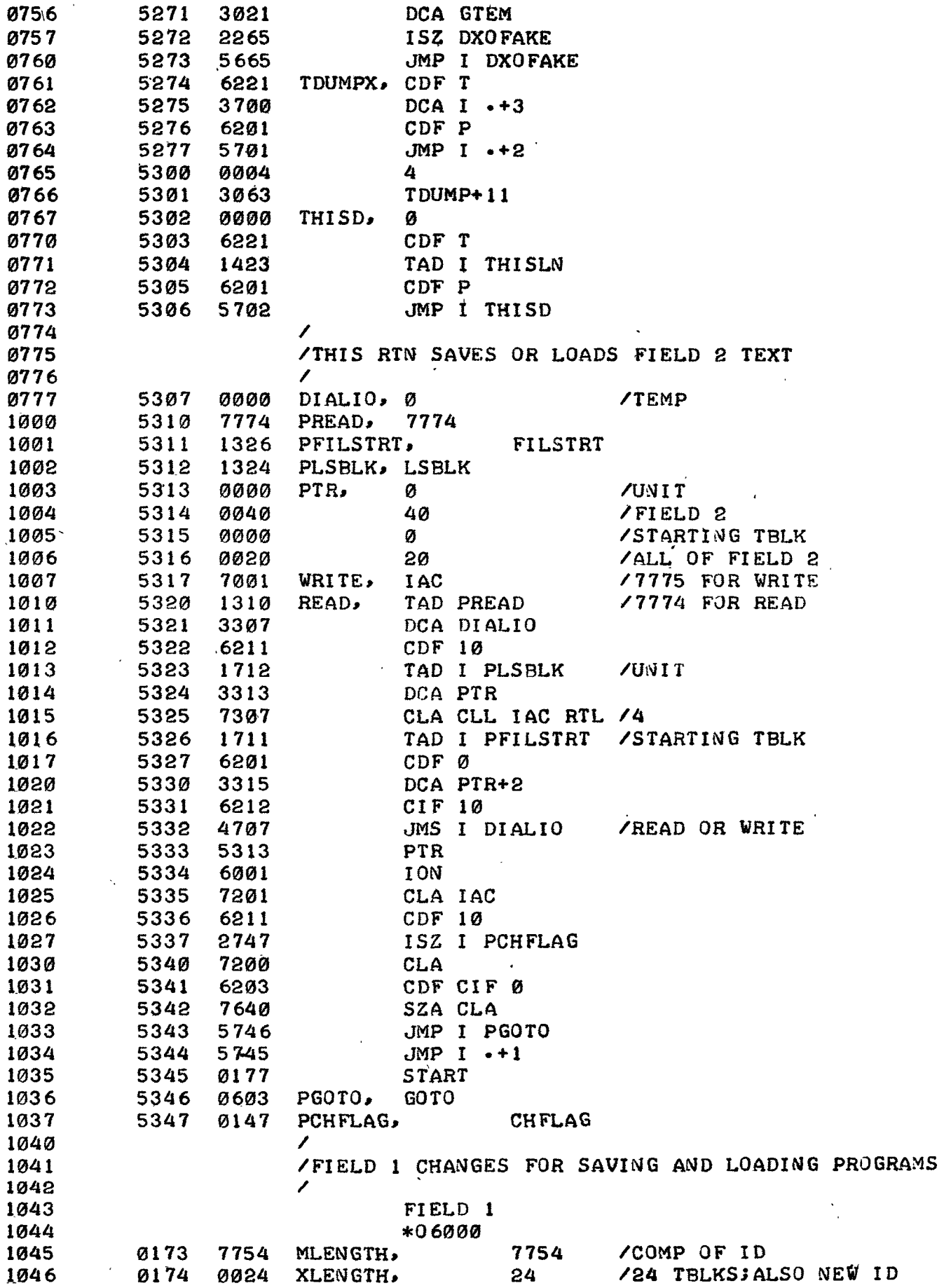

<span id="page-13-0"></span>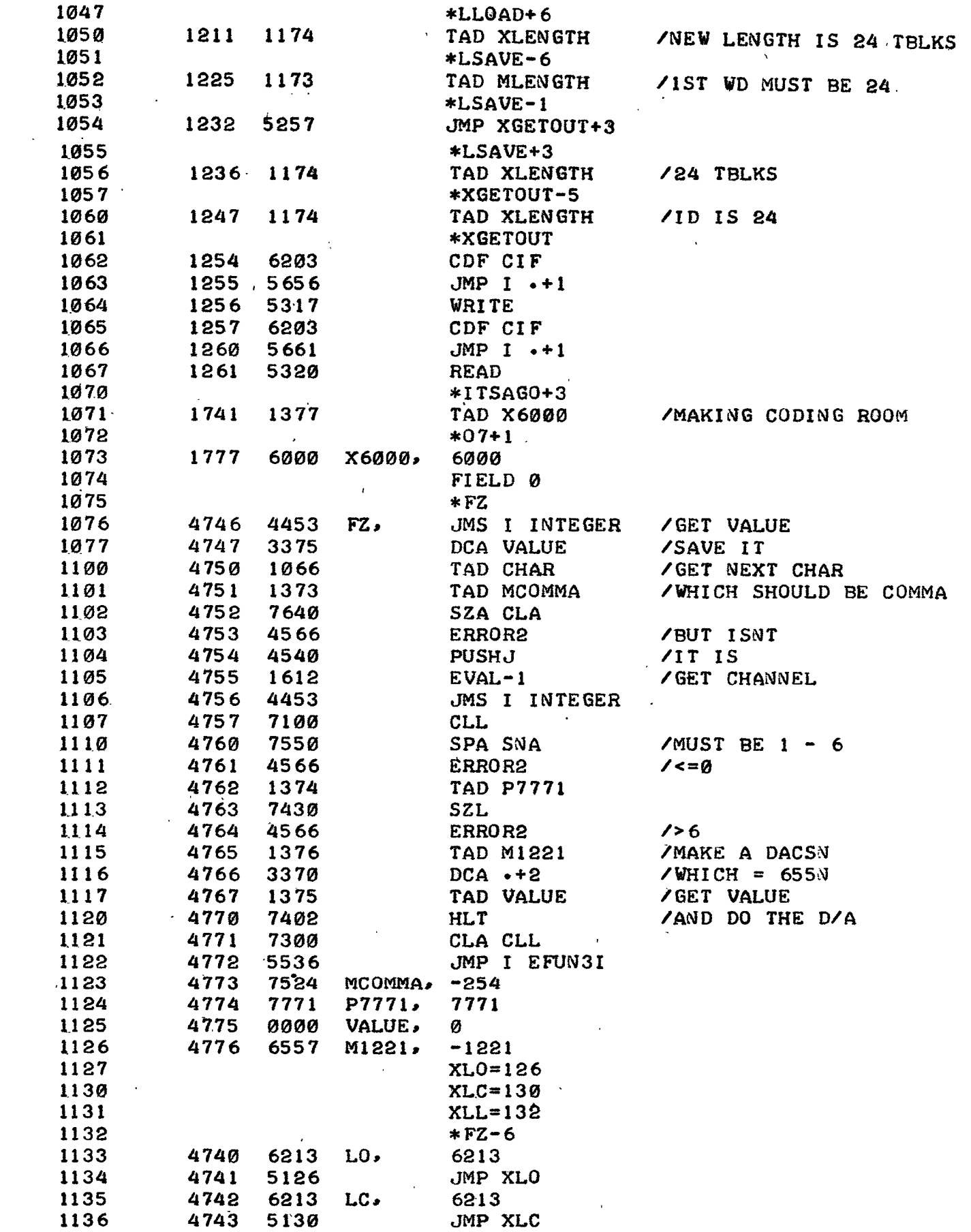

<span id="page-14-0"></span>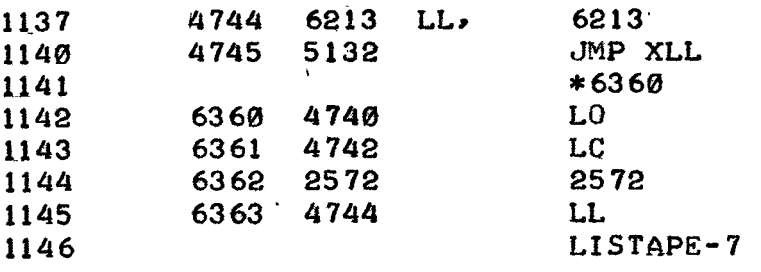

**NO ERRORS** 

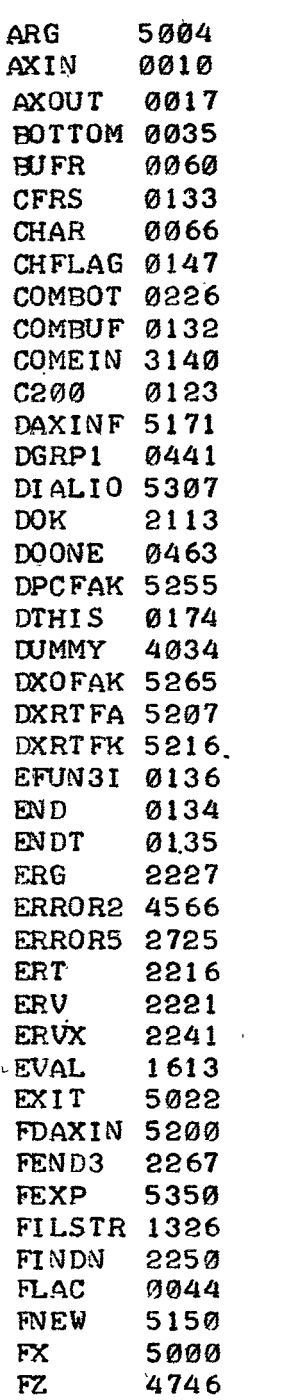

<span id="page-15-0"></span>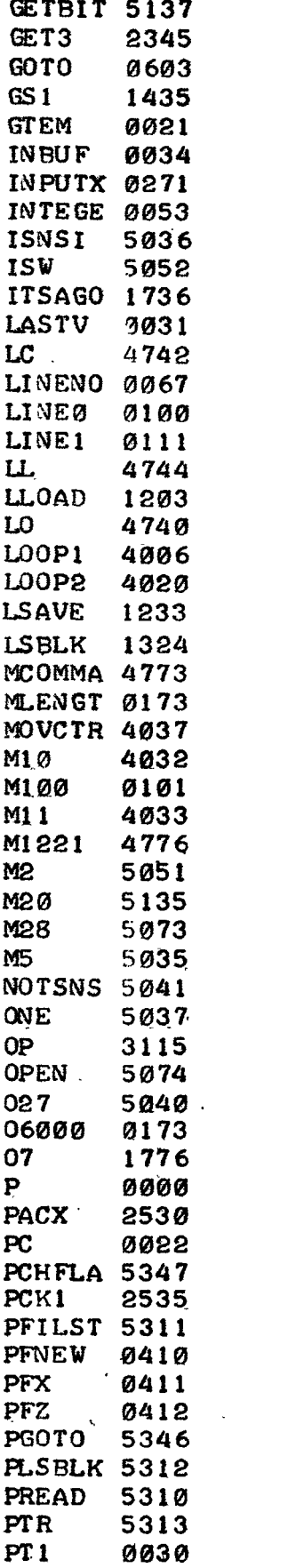

<span id="page-16-0"></span>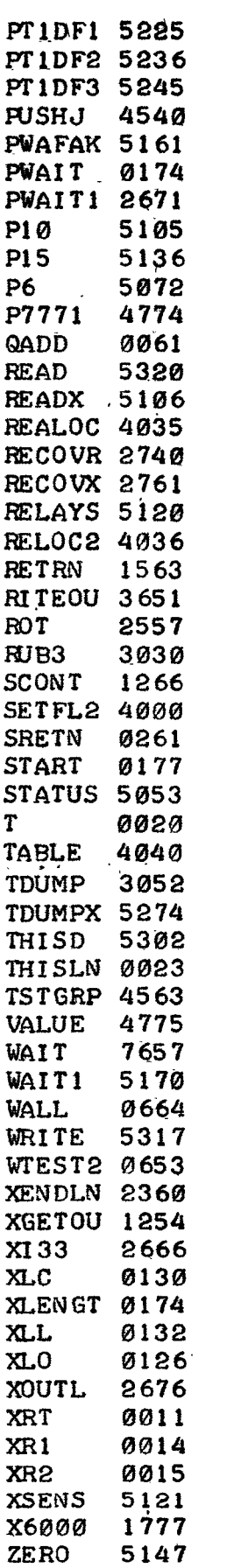